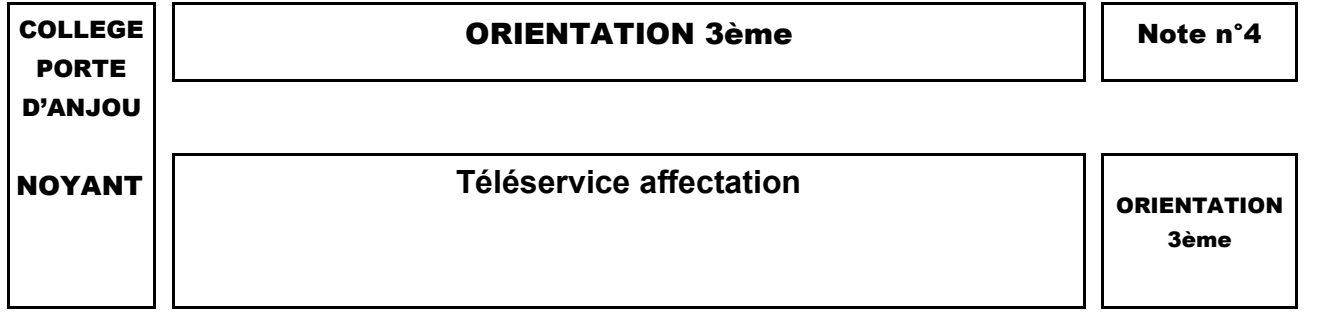

**Du 4 mai au 25 mai** : Vous avez exprimé des **choix définitifs** pour votre enfant : 2GT, 2d pro, 1ère année de CAP avec le **téléservice orientation.**

Rappelez vous : vous n'avez pas encore demandé d'établissements.

**Du 25 mai au 1er juin:** vous allez vous connecter sur le **téléservice affectation** pour demander des établissements. Vous pouvez faire jusqu'à 10 vœux dans l'académie de Nantes et 5 vœux hors académie. **Surtout, il faut les saisir par ordre de préférence.**

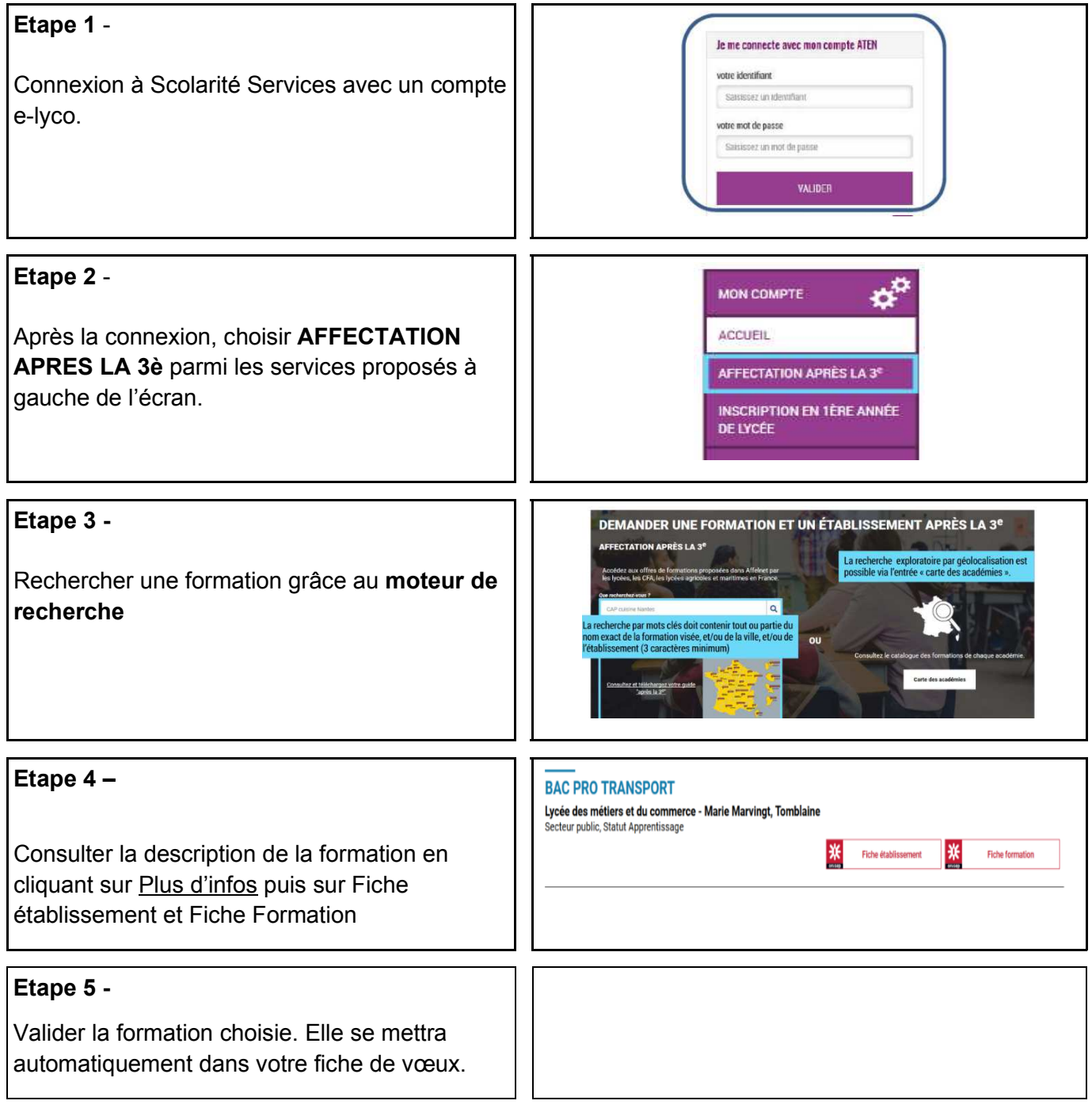

# **1 - Les filtres**

Des filtres sont proposés sur la page de présentation du résultat des recherches pour permettre d'affiner sa recherche selon :

- L'académie
- Le département
- Le nom de l'établissement
- La voie d'orientation (2GT / 2pro / 1ère année de CAP / Autres types de formation)
- Le Statut (Apprentissage / Scolaire)
- Le secteur (Public / Privé)
- L'internat (proposé ou non)
- 3 autres filtres (Établissements agricoles / Établissements maritimes / Campus des métiers

# **2 - La recherche de 2de pro ou CAP :**

#### **Le moteur de recherche ne permet pas une recherche sémantique sur mots approchants ni une recherche exploratoire par nom de métier ou de secteur professionnel.**

Cela pose quelques difficultés de recherche, notamment sur les formations professionnelles car il faut connaître le nom exact de la formation.

Pour vous aider, l'ONISEP vous permet de consulter le guide « Après la 3ème – carnet d'adresses » en cliquant sur : **consultez et téléchargez votre guide « après la 3ème »**

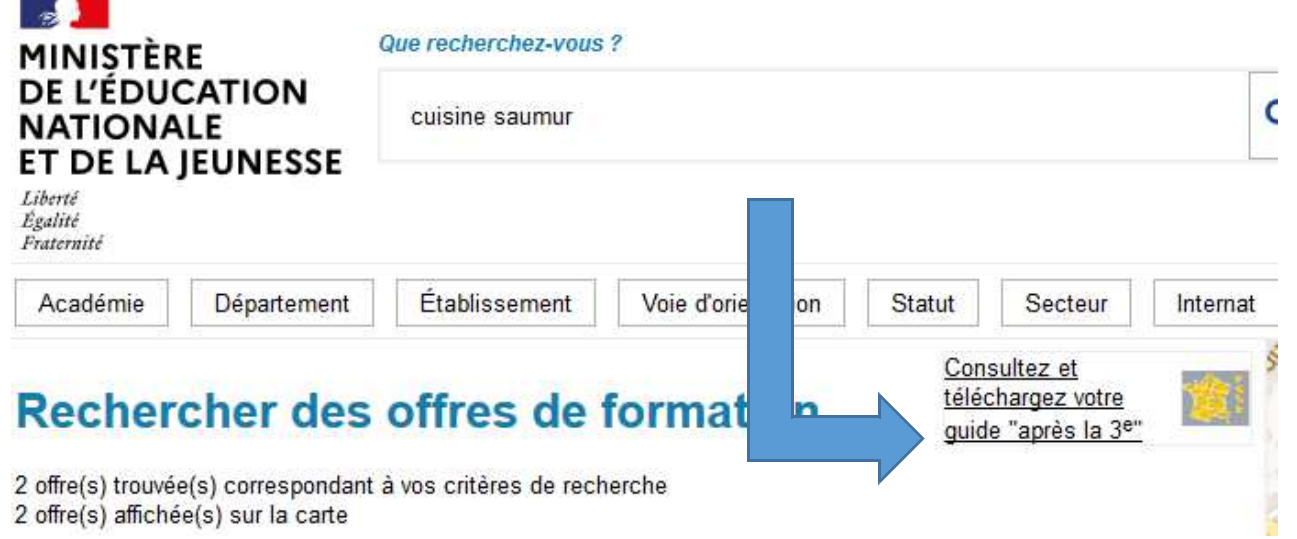

## **Les familles de métiers**

Depuis l'an dernier, la 2de pro est organisée par familles de métiers dans la plupart des domaines. Le jeune pourra alors découvrir la famille de métiers, apprendre les savoir-faire communs à tous les métiers d'un même secteur et choisir à la fin de la 2de son métier et sa spécialité.

Ce tableau regroupe les familles de métiers en place. Cela vous facilitera le travail de recherche si vous avez ciblé déjà un bac pro précis regroupé dans une famille.

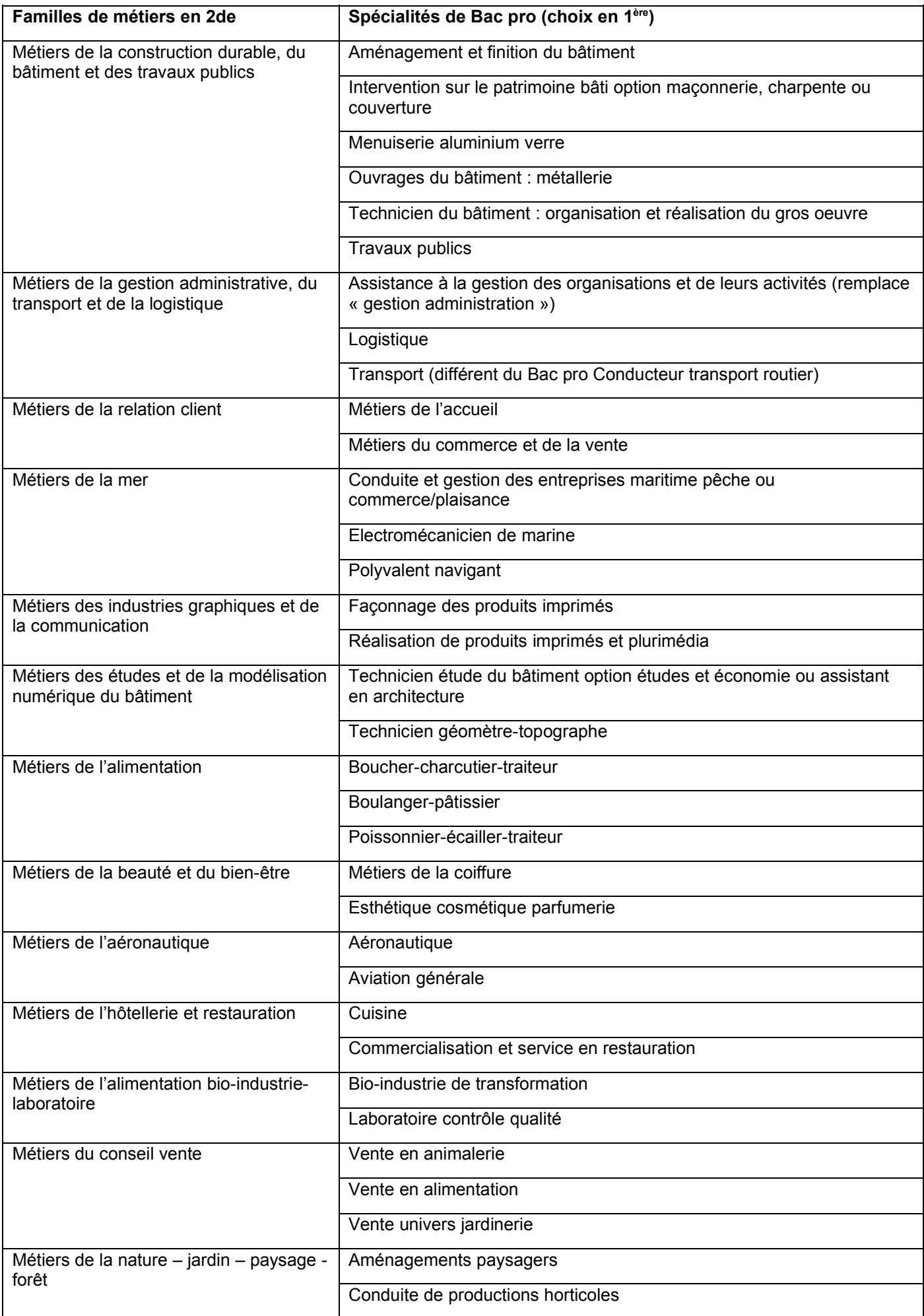

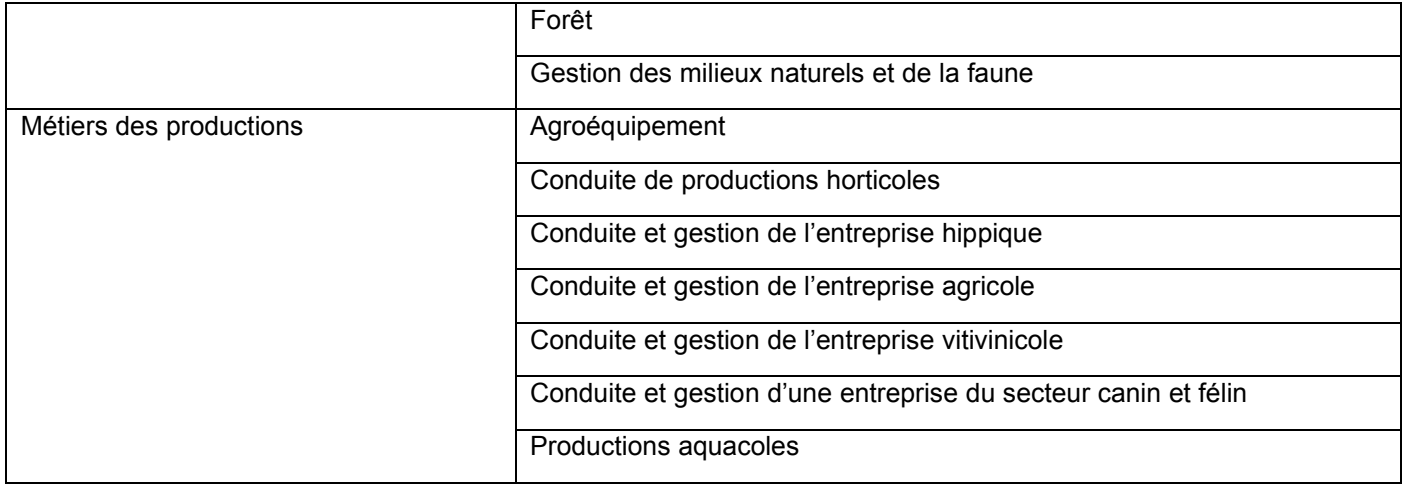

#### **Quelques exceptions**

Ne sont pas concernés par les familles de métiers :

- Les CAP en lycée pro et en apprentissage
- Tous les autres bacs pro en lycée non cités dans le tableau
- Les bacs professionnels en apprentissage

Ex de saisie de vœux :

- En lycée pro : 2de pro métiers de l'hôtellerie-restauration LP Carnot Bertin Saumur
- En apprentissage : 2de pro cuisine CFA CCI Angers

## **3 - La recherche de 2GT :**

Chaque élève, en fonction de son lieu de résidence, relève d'un secteur de rattachement pour lequel il a une priorité d'accès : c'est le « Lycée de secteur ». Dans le Noyantais, les lycées de secteur sont Duplessis Mornay et Carnot Bertin à Saumur.

Si vous souhaitez un autre lycée, il faudra remplir une demande de dérogation **avant le 29 mai**. Demandez la au collège. Mais, il faudra saisir en 2ème choix son lycée de secteur au cas où la dérogation ne serait pas acceptée.

Vous ne pourrez pas saisir les options dans le téléservice affectation. Par contre, une fois affecté (résultats le 30 juin), vous demanderez lors de l'inscription dans le lycée les options si vous en souhaitez.